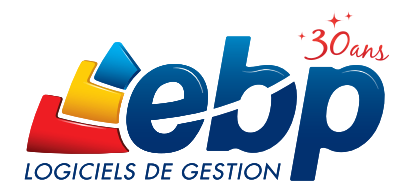

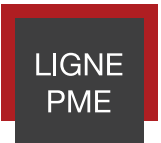

# Paye

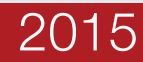

Pour répondre aux exigences des gestionnaires de paye, EBP Paye Ligne PME conjugue à la fois performance, fiabilité, souplesse et évolutivité pour faire face aux nombreux changements règlementaires.

Dotée d'un espace de travail convivial, cette solution permet de gérer les bulletins de paie de différents établissements, de prendre en compte les changements de statut des salariés, de conserver un historique complet de l'employé et d'effectuer les déclarations sociales.

Pour faire face à une forte demande de productivité des PME, cette solution propose une gestion de masse très poussée du traitement de la paye.

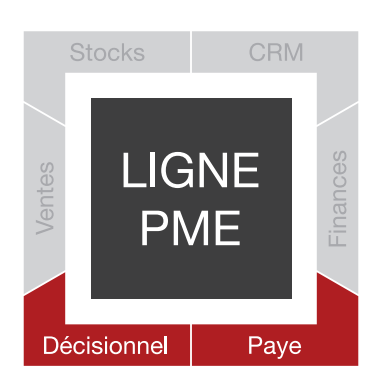

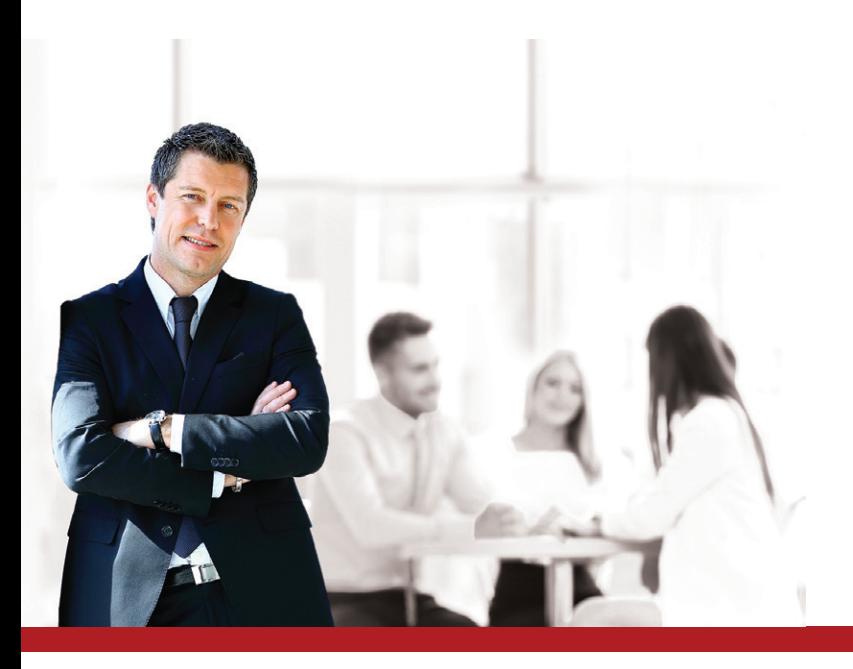

ZOOM sur les fonctions clés

# **PRODUCTIVITÉ**

#### Filtres, et autres variables : une solution poussée pour préparer vos bulletins de paie en masse

La préparation des bulletins de paye peut être réalisée en masse avec de nombreux filtres de préparation (période d'emploi, dates de paiement, moyens de paiement), mais aussi il est possible, depuis la saisie des variables, de mettre à jour des données salariales par service (salaire, heure, etc.).

#### La gestion des congés et des absences en toute simplicité

La gestion des congés peut être réalisée par établissement ou par salarié. Pour gagner du temps, il est possible de saisir en masse des absences, au travers d'une grille de saisie, avec un travail par anticipation sur 1, 3 ou 6 mois.

Les plannings sont entièrement personnalisables donnant ainsi de la souplesse dans les absences gérées par l'entreprise (congés payés, maladie, maternité, AT, etc.).

Pour chaque type d'absence, le mode de décompte est défini et calculé au plus juste (jours ouvrés, ouvrables, calendaires, heures réelles) et dépend du planning de chaque salarié.

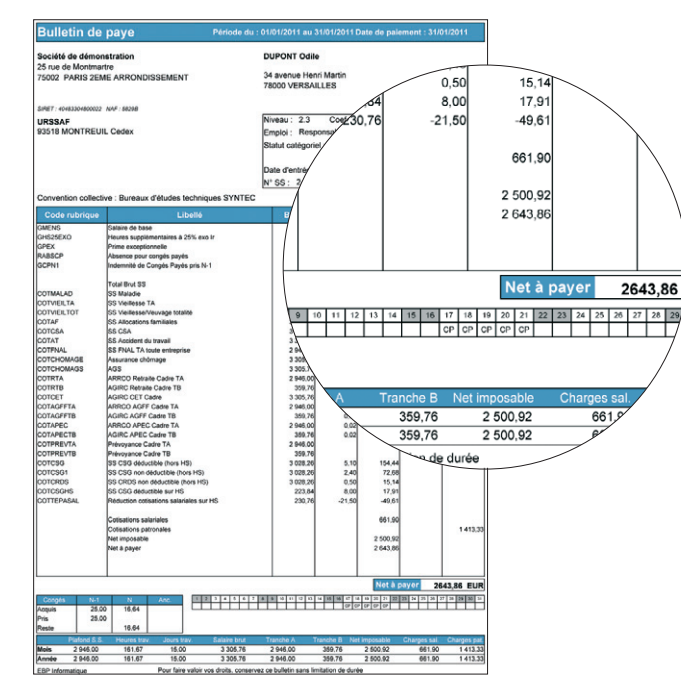

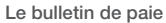

Envoyez des bulletins professionnels à vos salariés. Très pratique, l'un des modèles de bulletin de paie vous permet de visualiser en un coup d'oeil, au travers d'un tableau, les congés payés pris au cours de la période.

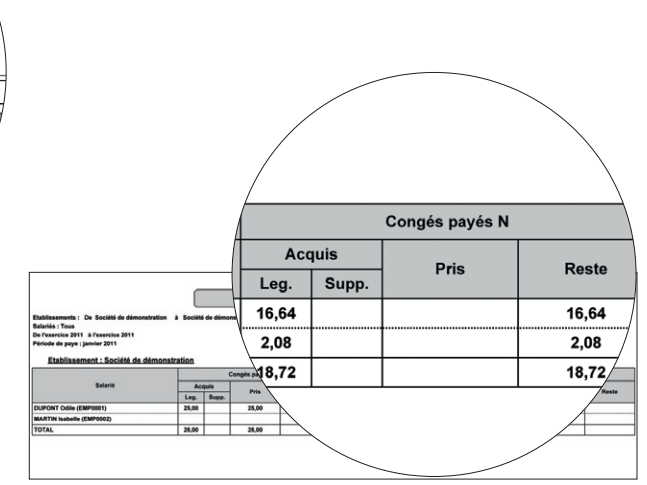

#### Etat des congés payés

Au travers de ce tableau, visualisez rapidement l'état des congés payés légaux, supplémentaires et d'ancienneté pour les exercices N-1 et N.

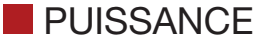

#### Les tables de calcul multidimensionnelles

Il est possible de gérer des tables de calcul à une ou deux dimensions. Fonction indispensable, notamment pour le calcul d'un salaire Apprenti, ou Contrat de Professionnalisation (dont les taux de salaire sont définis en fonction de l'âge et du diplôme préparé.) Une fois les dimensions paramétrées, saisissez directement vos données dans la table de calcul, selon les différents intervalles et valeurs.

### La gestion fine des effectifs

Les effectifs de la société sont décomptés automatiquement. Plusieurs comptages peuvent être effectués (FNAL, Transport, Prévoyance, Fillon, etc.). Le paramètre d'initialisation se fait dans chaque fiche salarié ; ainsi, certains salariés pourront être comptabilisés dans les effectifs tandis que d'autres ne le seront pas.

## L'historisation des données

Grâce à un historique avancé, il est possible de retrouver le calcul des lignes d'un bulletin à partir des éléments qui étaient paramétrés sur un exercice en cours ou précédent. Il est également possible de retrouver toutes les modifications effectuées d'un bulletin à l'autre, comme les modifications de statut, salaire, etc.

## L'analyse de la situation salariale de l'entreprise

L'interrogation des données de paye permet l'examen des différents éléments (tels qu'ils soient) dans le but de réaliser des analyses et des contrôles approfondis de la masse salariale. Cela sur une période souhaitée de l'exercice en cours ou du précédent. Elle permet la recherche simultanée de plusieurs valeurs pour un ou plusieurs salariés.

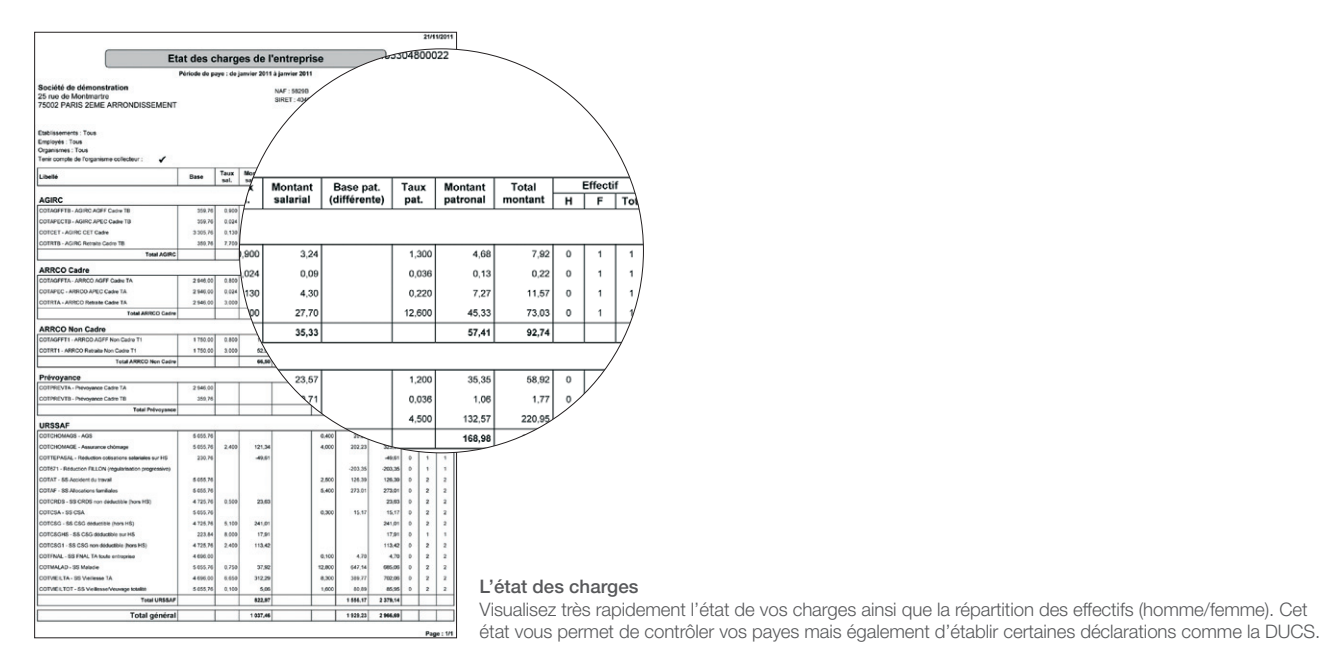

# **PERSONNALISATION**

#### Un mode réseau performant

A chacun son espace de travail ! Pour maintenir un haut niveau de confidentialité, il est possible de paramétrer des droits d'accès par utilisateur. Les spécificités des utilisateurs peuvent être prises en compte grâce à la puissance et à la finesse de la gestion des droits.

#### Les mises à jour automatiques de profils

Un profil est un bulletin de salaire type, valable pour l'ensemble d'une catégorie de salariés (cadre, non cadre, apprenti, etc.). Les profils sont constitués de rubriques et de sous-profils. Les sous-profils représentent un sous-ensemble de rubriques, pouvant être insérés dans chaque profil. Ils sont entièrement personnalisables et vous offrent un gain de temps considérable dans la mise à jour ou la création de vos profils. Dès qu'une modification est effectuée sur un sous-profil, automatiquement tous les profils se mettent à jour.

### Un paramétrage de paye simplifié grâce à la saisie semi-automatique

Le paramétrage est entièrement personnalisable (variables, rubriques, cumuls, listes des champs de la fiche salarié). Tous les paramètres de paye sont historisés.

Afin de vous faciliter la mise en place de vos propres paramétrages de paye, une aide à la saisie semi-automatique des formules est proposée.

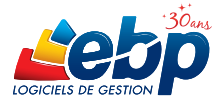

# Fonctions Principales

#### Caractéristiques générales

- Nombre de dossiers : 10
- Multi-établissements
- Version réseau(1)
- Synchronisation des donnés avec tous les logiciels de la Ligne PME
- Sauvegarde et restauration de données
- Tableau de bord
- Sauvegarde en ligne(1)
- Gestion des favoris dans la barre de navigation

#### Gestion des payes

- Définition d'un planning hebdomadaire
- Gestion du décalage de paye par établissement avec affinage sur le salarié
- Organismes de cotisations
- Définition des régimes et des tranches de cotisations
- Personnalisation des organismes (ou institutions)
- Personnalisation de l'organisme collecteur pour les impressions et les déclarations
- Multi-banque • Définition des taux de cotisations et plafonds
- avec date d'application • Définition des tables de calcul à 1 ou 2
- dimensions
- Définition de fonctions utilisant des paramètres de types différents (date, valeur, rubrique, etc.)
- Définition des variables
- Définition des rubriques de type : brut,
- cotisation, net, commentaire
- Classement par thème des paramètres de paye
- Personnalisation des rubriques pour définir des périodes de rattachement
- Définition de profils et sous-profils de paye
- Saisie semi-automatique des formules
- Mise à disposition à tout moment de la version système du paramétrage EBP pour consultation ou utilisation
- Personnalisation des valeurs des champs de la fiche salarié
- Explication des calculs de paye
- Interrogation multiple des données de paye • Virement des salaires aux formats CFONB ou
- SEPA • Définition et personnalisation des cumuls
- Mise à jour du paramétrage système en automatique
- Création de champs personnalisés
- Gestion des effectifs
- Gestion des honoraires
- Gestion des soldes de tout compte
- Gestion des acomptes et des prêts
- Virement des acomptes
- Saisie des variables en avance

#### Gestion des bulletins de paie

- Préparation des bulletins de paye en masse
- Reprise de paie sur les variables et les cumuls • Bulletin de paie pour un salarié sorti
- (sommes isolées, portabilité des contrats de prévoyance) • Plusieurs bulletins par mois pour un même
- salarié • Personnalisation de la période de paye et de
- la date de paiement Saisie des variables depuis le bulletin (salaires,
- heures) ou depuis une grille de saisie
- Calcul des bulletins en masse avec filtres enrichis
- Paye inversée
- Régularisation progressive ou annuelle des bases de cotisation
- Validation individuelle des bulletins ou clôture de toute la période de paye
- Dévalidation individuelle des bulletins ou déclôture périodique pour revenir au mois précédent

#### Gestion des congés payés /absences

- Acquisition des congés payés en jour ouvré, ouvrable ou personnalisé
- Calcul automatique des congés payés et des absences selon différentes méthodes (ouvrés/ouvrables/calendaires/heures réelles).
- Définition de nouveaux types d'absences • Gestion des congés payés légaux,
- supplémentaires et ancienneté sur les périodes N-1 et N • Saisie des absences et congés payés à partir
- du bulletin de paie ou depuis une grille de saisie en masse
- Modification des dates de validité des congés payés et des absences pour la prise en compte dans le calcul du bulletin de paie
- Calcul automatique de la présence ou de l'absence pour les entrées et les sorties en
- cours de mois • Neutralisation des plafonds et des congés
- payés pour un bulletin • Gestion des arrêts de travail
- Gestion du DIF
- Gestion des RTT
- Traitements évolués
- DUCS EDI<sup>(2)</sup> URSSAF et IRC/IP
- DUCS papier états préparatoires
- Déclaration des données sociales à la norme 4DS
- Etat récapitulatif DADS-U
- Attestation Employeur Dématérialisée
- 
- Attestations de salaire, Maladie / AT<br>• Télédéclaration de la DADS-U et de la DUCS<sup>(3</sup>)

#### Gestion des exercices

- Gestion des Exercices (social, congés
- payés, etc.)
- Clôture et déclôture annuelle avec traçabilité de l'événement
- Consultation interactive des données sur tous les exercices

#### Historisation des données

- Historisation des paramétrages de paye
- Historisation de la fiche salarié
- Consultation de la définition d'une rubrique, d'une variable, d'un cumul prise en compte dans le bulletin validé
- Consultation de l'historique des changements d'un salarié et de son contrat de travail
- Consultation du paramétrage du contrat de travail du salarié pour le bulletin en cours et/ ou validé
- Depuis le bulletin, même validé, consultation de l'historique ayant servi au calcul du bulletin

#### Impressions

- Fiches de paramétrage
- Etat des paiements / des variables
- Etat des heures
- Etats des absences par salarié et par type d'absence
- Etats des variables avec personnalisation des grilles

• Processeur : Intel P4 2 GHz ou supérieu • Mémoire : 3 Go

• Ecran : résolution 1024x768 en 16 bits • Espace disque libre : 3 Go

- Windows XP® SP3 • Windows Vista® SP1 32 bits et 64 bits • Windows® 7 32 bits et 64 bits • Windows® 8 32 bits et 64 bits
- Windows XP®, Vista®, 7 et 8 sont des logiciels dont vous devez faire l'acquisition préalablement à l'utilisation du logiciel.
- Windows 8

• Etats des charges par organisme avec effectif • Etats des charges salariales / Patronales • Livre et Journal de paie avec personnalisation

• Documents administratifs (contrats de travail, certificat de travail, reçu pour solde de tout

• Déclaration préalable à l'embauche • Différents modèles de bulletins de paie

• Liste des entrées/sorties • Etat récapitulatif de la taxe sur les salaires • Impression de l'état des provisions de

• Etat récapitulatif du CICE (Crédit Impôt

• Transfert comptable des salaires et des

• Export des données au format de votre logiciel de comptabilité ou à celui de votre Expert-Comptable : EBP, ITOOL, CEGID (Sisco et PGI), SAGE LIGNE 100, COALA, CCMX (Winner et AS400), CIEL, QUADRATUS, ISAGRI, AZUR,CADOR-DORAC, APISOFT, COTE OUEST, GESTIMUM, INFORCE.

• Export des impressions au format PDF,

• Import paramétrable des fiches salariés • Import paramétrable des salariés venant de

• Import des documents administratifs de

(1) En option<br>(2) Nécessite la souscription à une offre de services (PRIVILEGE ou PREMIUM)<br>(3) Nécessite la souscription à une offre de services (PRIVILEGE ou PREMIUM)<br>et au service EBP Télédéclaration. Offre non commercia

Version Réseau (en option) • Gestion des droits par utilisateur, groupe

d'utilisateurs, par colonne

des grilles de cumuls • Etat des congés payés

• Duplicata des bulletins • Réimpression des bulletins validés

compte, etc.)

• Etats annuels • Fiche individuelle • Lettre de revenus Imposables • Registre du personnel

congés payés

paiements Import/Export

Excel, HTML

EBP Paye (v16)

source externe

Compétitivité Emploi) Transferts comptables • Historique des transferts

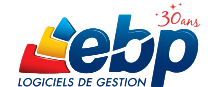

EBP INFORMATIQUE SA • Rue de Cutesson - ZA du Bel Air BP 95 • 78513 Rambouillet CEDEX Tél : 01 34 94 80 49 • Fax : 01 34 85 62 07 • www.ebp.com

1206